# **Как CTE превращают SQL в настоящий ЯП...**

20 сентября 2022 г PostgresPro

### Иван Панченко

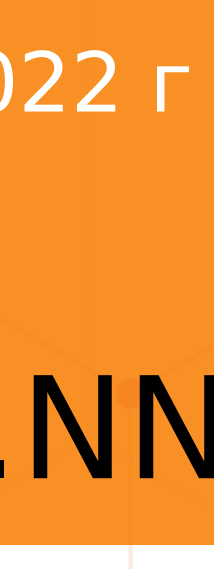

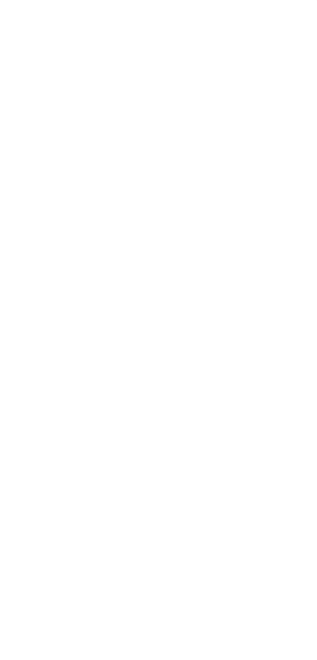

PGMeetup.NN

- Появились в SQL:1999
- •Есть практически во всех СУБД
- •Могут быть рекурсивными
- Иногда похожи на VIEW, иногда на подзапросы, иногда на временную таблицу
- Имеют много применений

## **CTE** Common Table Expressions

```
WITH [ RECURSIVE ] 
t1 [(field_name1, …)] AS [[NOT] MATERIALIZED] (query1),
t2 AS [[NOT] MATERIALIZED] (query2), …
SELECT|UPDATE|DELETE...
```
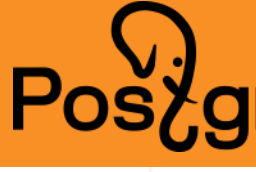

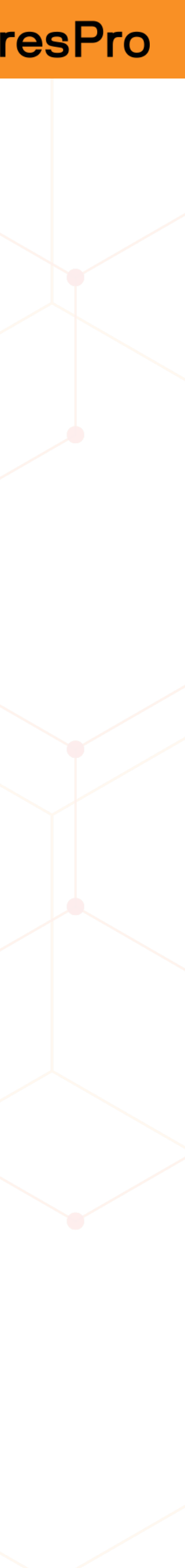

## ств Материализация СТЕ

- 
- ' [NOT] MATERIALIZED
- 
- До v12 материализовалось всё
- Теперь:
- 
- Неиспользуемые не исполняются
- Материализованные СТЕ «барьер» для оптимизатора.
- WITH yy AS (SELECT \* FROM cte WHERE y>1), noexec AS (SELECT \* FROM cte), SELECT \* FROM yy WHERE x = 2;

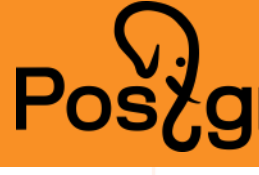

• Пишущие и рекурсивные — всегда материальны

always exec AS (INSERT INTO cte VALUES (1,2,3) RETURNING \*

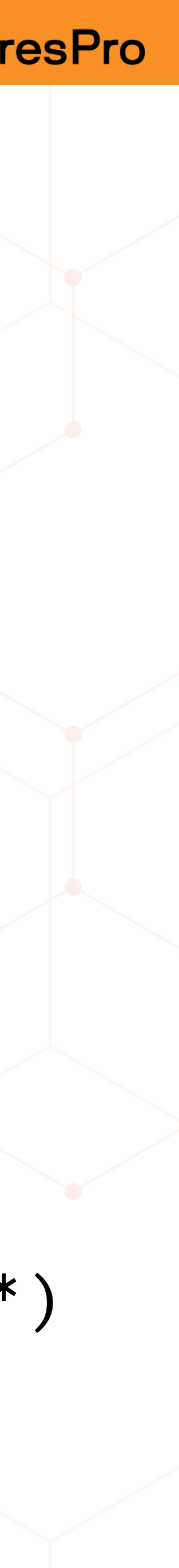

- •Делать запрос более читаемым (выделяя этапы исполнения запроса)
- •Влиять на план запроса и ускорять его
- •Рекурсивные запросы (алгоритмы на деревьях, графах)
- Избегать повторения подзапросов в запросе
- Избегать динамического формирования SQL
- результат выполнения DML.

•Объединять несколько DML в один, анализировать

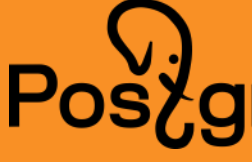

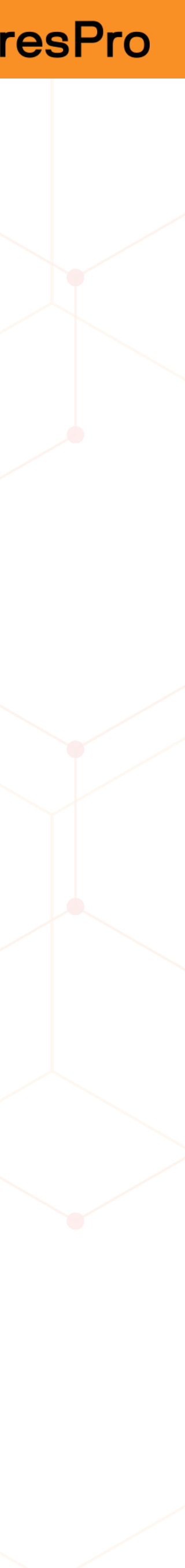

## **ПОЛЬЗА ОТ CTE**

WITH graduates AS ( SELECT id, name, grade FROM students WHERE status = 'graduate' ) SELECT count(\*), AVG(grade) FROM graduates;

## **ПОЕХАЛИ. ПРОСТОЙ ПРИМЕР.**

PGMeetup.NN 2022

Пока непонятно, зачем… станет понятно по мере усложнения

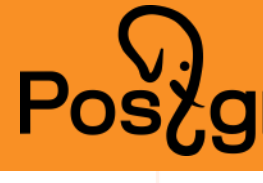

- 
- 
- 

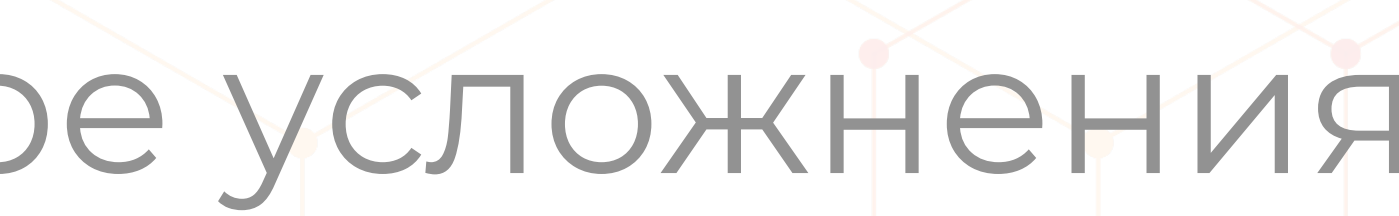

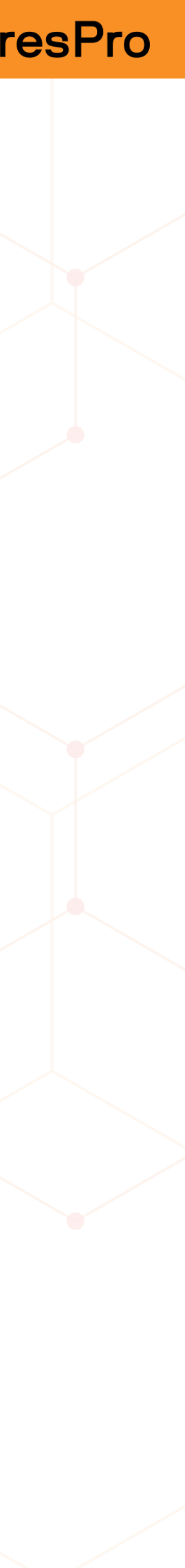

WITH graduates AS ( SELECT id, name, grade FROM students WHERE status = 'graduate' ) SELECT name, grade, (SELECT count(\*) FROM graduates b WHERE b.grade < a.grade ) -- сколько учатся хуже, чем этот? FROM graduates a;

## **НЕКОТОРАЯ ПОЛЬЗА: СТРУКТУРИРУЕМ SQL**

Тут подзапрос фигурирует 2 раза. Уже экономия. Какая именно? Зависит от **materialize**.

![](_page_5_Picture_4.jpeg)

![](_page_5_Picture_59.jpeg)

## ПРОСТАЯ РЕКУРСИЯ

WITH RECURSIVE seq AS ( SELECT 1 AS n UNION ALL SELECT n+1 AS n FROM seq -- шаг рекурсии WHERE  $n < 10$ SELECT SUM(n\*n) FROM seq;

На практике так вряд ли кто-то будет делать. Хотя...

**Disclaimer**: я показываю, как можно, а не как нужно делать.

![](_page_6_Picture_5.jpeg)

![](_page_6_Picture_6.jpeg)

## старт рекурсии

![](_page_6_Picture_34.jpeg)

## **ТИПОВОЙ ОБХОД ДЕРЕВА** CREATE TABLE section ( id int PRIMARY KEY, parent int, pos int, name text ); CREATE TABLE book ( name text, sections int[] ); Структура таблицы, в которой хранится дерево.

![](_page_7_Picture_2.jpeg)

![](_page_7_Picture_42.jpeg)

## **ДАННЫЕ ДЛЯ ПРИМЕРА**

![](_page_8_Picture_74.jpeg)

Физика в древнем Иране / (8,6)

Сверхпроводимость двухмерных кристаллов | {7}

![](_page_8_Picture_5.jpeg)

![](_page_8_Picture_6.jpeg)

1X Bekob его мира его Китая ей Персии о тела

```
sections
```
![](_page_8_Picture_75.jpeg)

WITH RECURSIVE tree (id,parent, name, level, id\_path, pos\_path) AS ( SELECT id, parent, name, 0, ARRAY[id], ARRAY[pos] FROM section WHERE parent IS NULL

UNION ALL

SELECT s.id, s.parent, s.name, tree.level+1, tree.id path || ARRAY[s.id], tree.pos\_path || ARRAY[s.pos] FROM section s, tree WHERE s.parent  $=$  tree.id ) SELECT \* FROM tree ORDER BY pos path;

![](_page_9_Picture_5.jpeg)

![](_page_9_Picture_52.jpeg)

## **ТИПОВОЙ ОБХОД ДЕРЕВА**

## **РЕЗУЛЬТАТ**

### PGMeetup.NN 2022

![](_page_10_Figure_4.jpeg)

![](_page_10_Picture_46.jpeg)

![](_page_10_Picture_47.jpeg)

Postgi

## **ДОБАВИМ ПОДРАЗДЕЛЫ ВСЕХ УРОВНЕЙ**

WITH RECURSIVE tree …, node link AS ( -- связь «потомок-предок» SELECT id AS descendent\_id, unnest(id\_path) AS ancestor id FROM tree ), node\_descendants AS ( -- *связь* «предок- $[{\pi}$ отомки $]$ » SELECT ancestor id, array\_agg (descendent\_id) AS descendants FROM tree GROUP BY ancestor id  $\overline{\phantom{a}}$ SELECT tree.\*, node descendants.descendants ORDER BY pos path;

![](_page_11_Picture_3.jpeg)

- 
- FROM tree JOIN node descendants ON ancestor  $id = id$

![](_page_11_Picture_76.jpeg)

## **РЕЗУЛЬТАТ**

### PGMeetup.NN 2022

![](_page_12_Figure_4.jpeg)

![](_page_12_Picture_46.jpeg)

![](_page_12_Picture_47.jpeg)

Postg

WITH RECURSIVE tree …, node\_link …, node descendants …, SELECT tree.\*, (SELECT count(\*) FROM book  $\big)$ ORDER BY pos\_path;

![](_page_13_Picture_3.jpeg)

WHERE sections && node descendants.descendants FROM tree JOIN node descendants ON ancestor id = id

![](_page_13_Picture_48.jpeg)

## **ПОСЧИТАЕМ, СКОЛЬКО КНИГ В КАЖДОМ РАЗДЕЛЕ**

### PGMeetup.NN 2022

## **РЕЗУЛЬТАТ**

### PGMeetup.NN 2022

![](_page_14_Figure_2.jpeg)

**Pos** 

![](_page_14_Picture_45.jpeg)

![](_page_15_Picture_1.jpeg)

## Последовательное конструирование выборки 2) Фактически, алгоритмическое программирование Можно и отлаживать последовательно  $\left( 3\right)$ 4) И не забывайте писать комментарии

![](_page_15_Picture_3.jpeg)

![](_page_15_Picture_18.jpeg)

которых) есть книги на букву «А».

- 1) Выдать поддерево разделов, в которых (или подразделах
- 2) Найти книги, которые отнесены одновременно к разделу и
	-
	-

![](_page_16_Picture_59.jpeg)

его предку. 3) Отцепить такие книги от таких предков. 4) Найти междисциплинарные книги (т.е. относящиеся к разным разделам верхнего уровня или их подразделам)

## **ЗАДАЧИ ДЛЯ САМОСТОЯТЕЛЬНОГО РЕШЕНИЯ**

PGMeetup.NN 2022

![](_page_16_Picture_6.jpeg)

## **Конкурс!**

Первый, приславший правильные решения этих задач, получает билет на PGConf.Russia 2023 Решения присылать на [info@postgrespro.ru](mailto:info@postgrespro.ru) до 01.01.2023

## ПРОЩЕ КОНСТРУИРОВАТЬ ЗАПРОСЫ

WITH args (section, name, time) AS ( SELECT \$1, \$2, \$3 + '100minutes' -- тути предвычисления можно делать SELECT (сложный запрос, в котором параметры упоминаются много раз)

![](_page_17_Picture_3.jpeg)

![](_page_17_Picture_22.jpeg)

CREATE TABLE task ( id int PRIMARY KEY, prio int NOT NULL, -- от 1 до 5 is\_active bool NOT NULL ); CREATE TABLE action ( task int NOT NULL REFERENCES task(id), is\_activation bool, is deactivation bool, time timestamptz );

## **ЕЩЁ ЗАДАЧКА**

PGMeetup.NN 2022

Построить график количества активных задач по времени

![](_page_18_Picture_4.jpeg)

![](_page_18_Picture_50.jpeg)

## HAYHËM...

WITH present AS ( SELECT prio, count(\*) AS n FROM task GROUP BY prio changes AS ( SELECT action.time::date AS day, prio, SUM (CASE WHEN is activation THEN 1 ELSE -1 END) dn FROM action JOIN task  $ON$  action.task = task.id WHERE is activation OR is deactivation GROUP BY day, prio

![](_page_19_Picture_3.jpeg)

![](_page_19_Picture_32.jpeg)

WITH … SELECT prio, now()::date AS day, n FROM present UNION ALL SELECT changes.prio, changes.day — '1day'::interval AS day, present.n — SUM(changes.dn) OVER (PARTITION BY changes.prio ORDER BY changes.da) DESC) FROM changes JOIN present ON changes.prio = present.prio; Но тут есть ошибка. В таблице present какой-то из приоритетов может отсутствова И тогда по нему график не будет построен.

![](_page_20_Picture_3.jpeg)

![](_page_20_Picture_52.jpeg)

## **КАЗАЛОСЬ БЫ...**

## ПОЭТОМУ...

## WITH ..., prios AS (SELECT DISTINCT prio FROM task), present full AS ( SELECT prios.prio, COALESCE(present.n, 0) AS n FROM prios LEFT JOIN present ON prios.prio  $=$  present.prio SELECT ... present full ... ;

Так правильно.

![](_page_21_Picture_4.jpeg)

![](_page_21_Picture_30.jpeg)

## <u>НАПОСЛЕДОК</u>

WITH updates AS ( UPDATE task SET prio = 3 WHERE prio = 2; RETURNING id, created at SELECT COUNT(\*), MAX(created\_at) FROM updates;

А МОГ бы быть и DELETE. Так можно анализировать выдачу UPDATE и DELETE.

![](_page_22_Picture_4.jpeg)

![](_page_22_Picture_25.jpeg)

a a a Adaba

- Игра в прятки с оптимизатором. Гейм овер, **STO CTE PostgreSQL12**
- Programming the SQL Way with Common Tab e Expressions
- Drawing the Sierpiński Triangle With Recursive SQL and SVG

A A LA DASA ALA

• Множество Мандельброта

![](_page_23_Picture_68.jpeg)

## ПОЧИТАТЬ

![](_page_23_Picture_69.jpeg)

. . . . . . . . .

, , . . . . . .

,,,,,,,.

,,,,,,.. ,,,,,,,.

,,,,,,,,,

. . . . . . . .

,,,,,,,,,

,,,,,,,,

![](_page_24_Picture_0.jpeg)

# **PACAMENTURANI ON AND ABOS**

postgrespro.ru

![](_page_24_Picture_11.jpeg)